Интерактивная доска в развитии младших школьников с особыми возможностями здоровья

> Из опыта работы Носоновой Е. Ю.зав. кафедрой учителей начальных классов, дефектолог высшей квалификационной категории

Новосибирск, 2011

**- с низким темпом учебной работы; - с умением (или не умением – это зависит от зрительной патологии) узнавать предметы целостно, детально и последовательно воспринимать содержание сюжетных картин.**

**- с неполноценными визуальными наблюдениями;**

В ходе учебно-познавательной деятельности дети с нарушением зрения испытывают трудности связанные:

## Кабинет начальных классов

 $\begin{array}{c}\n\text{array}\\
\hline\n\end{array}$ 

 $167$ 

#### **Увеличение предмета при помощи функции «лупа»**

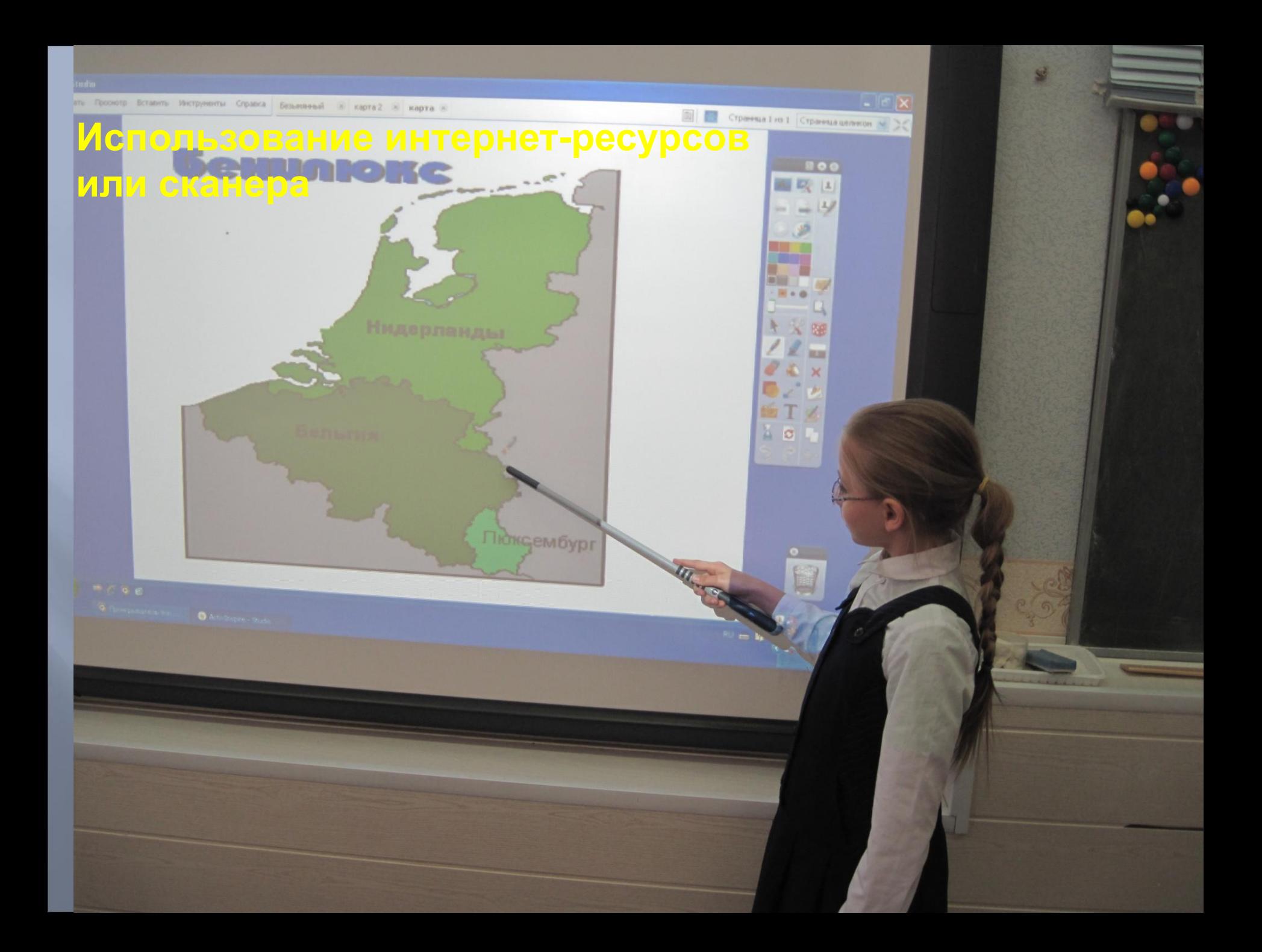

# **Устный счет**

**Функция «метатель кости», использую для проверки навыков устного счёта**

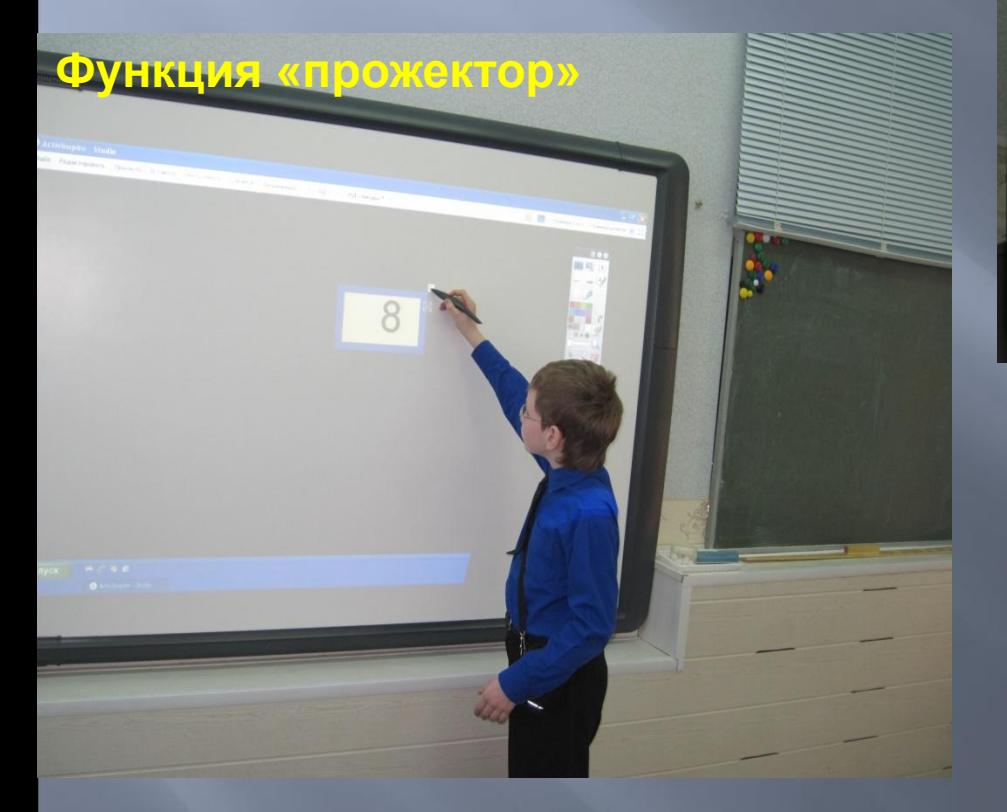

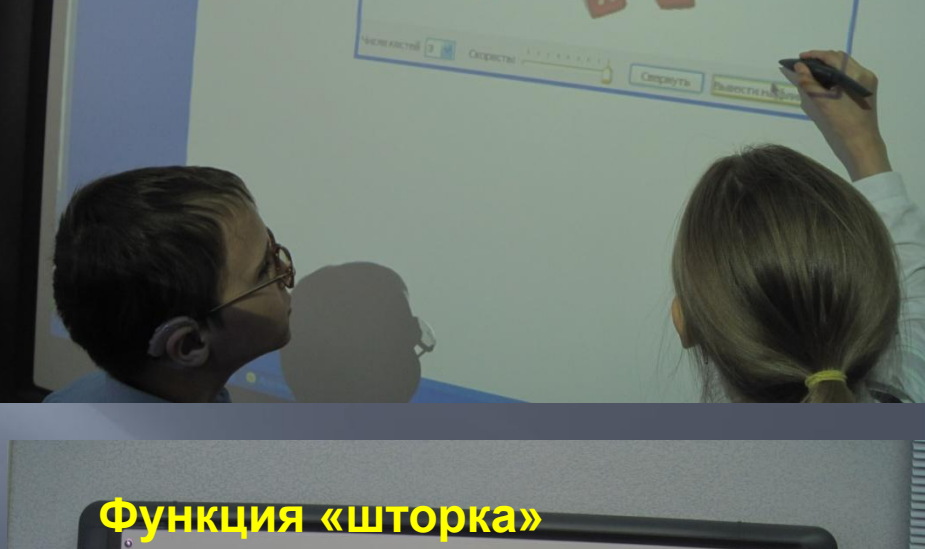

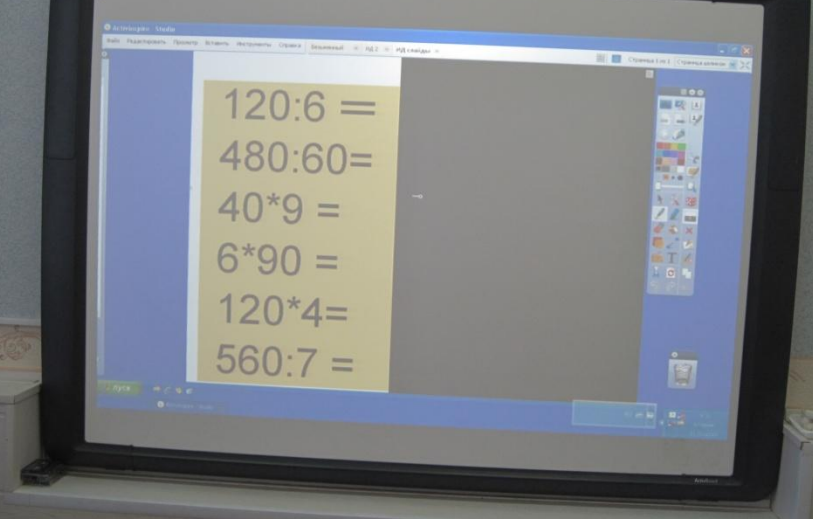

Функция «волшебное перо»

200:10

 $120:6=2$ 

#### Как обычная доска «пишем-стираем»

#### Функция «ластик»

**- окрашивать объект в тот цвет, который лучше воспринимается; - сканировать и увеличивать иллюстрации из учебника, книги; - многократно увеличивать мелкие объекты, отдельные детали;**

**- одновременно использовать самые разные материалы;**

**следующие задачи: - выделять объекты контрастным цветом;**

**Использование ИД позволяет решать** 

**- управлять компьютером без использования самого компьютера; - использовать ИД, как обычную, но с возможностью сохранять результат; - изменять, исправлять ошибки в выводимых на экране текстах;**

**- сохранять все записи, пометки; - создавать рисунки, таблицы, чертежи; - использовать «шторки», «волшебные» чернила для скрытия несущественных деталей и выделения важных; - перемещать объекты из одного положения на экране в другое.** 

### **Урок русского языка**

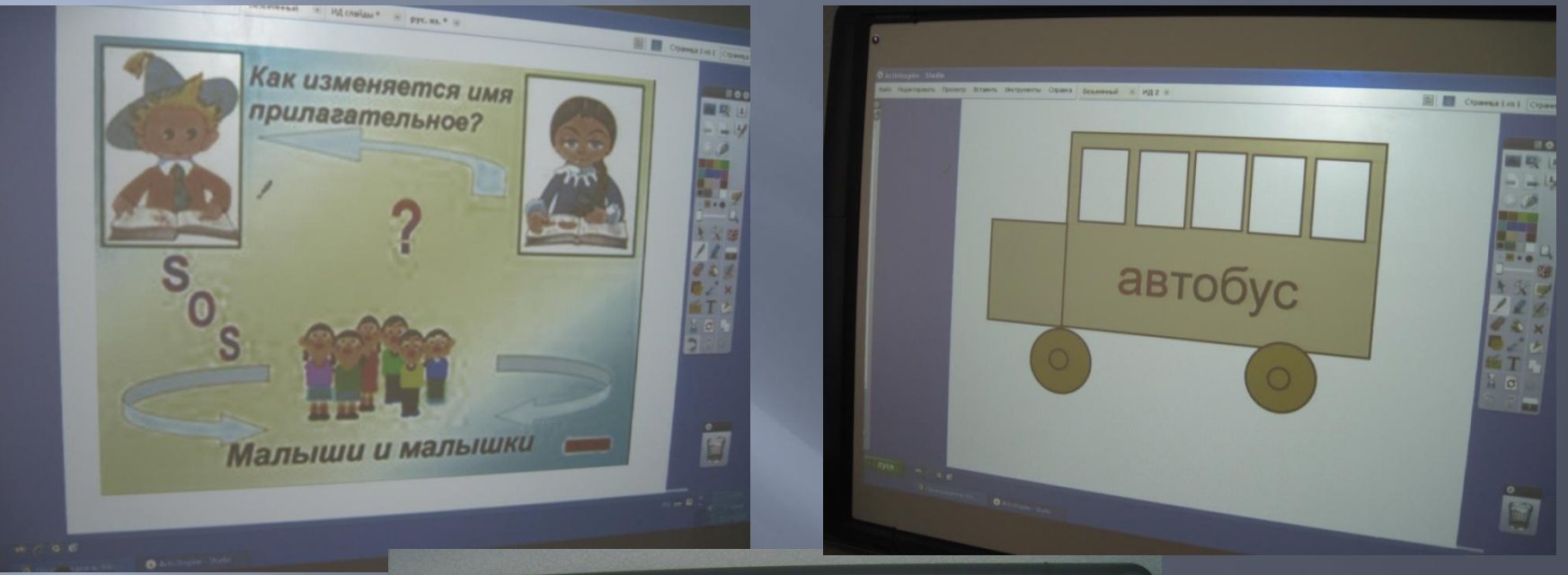

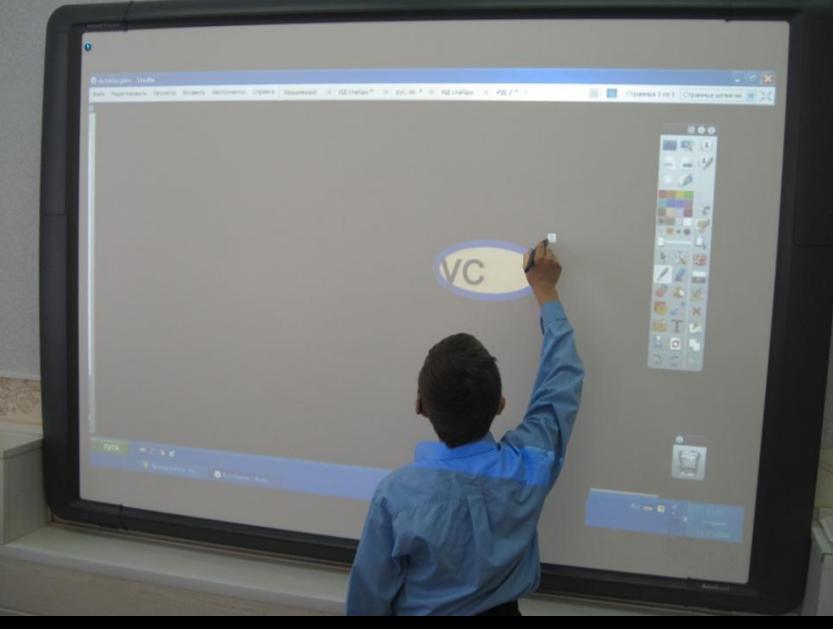

# **Благодарю за внимание**